EE/CprE/SE 492 BIWEEKLY REPORT 4 10/9 - 10/22 Group number: 10 Project title: Holiday Arboreal Light Project Client &/Advisor: Tom Daniels x 2 Team Members/Role: Aaron - Raspberry Pi and Inter-process Communications Rob - Android Developer Rajiv - Web App Dev/Android Dev Justin - Web App Dev/Android Dev Michael - Image processing/data storage

#### **Weekly Summary:**

### **Past Week Accomplishments:**

Got the Android App to take multiple pictures and save them with a meaningful name. Worked on the PIRM slides. Base of the LED manager has been created, and some other work with PHP scripts to receive information from the Android App.

## **Pending Issues (if applicable):**

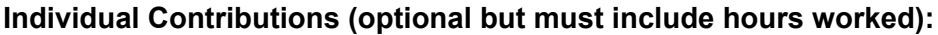

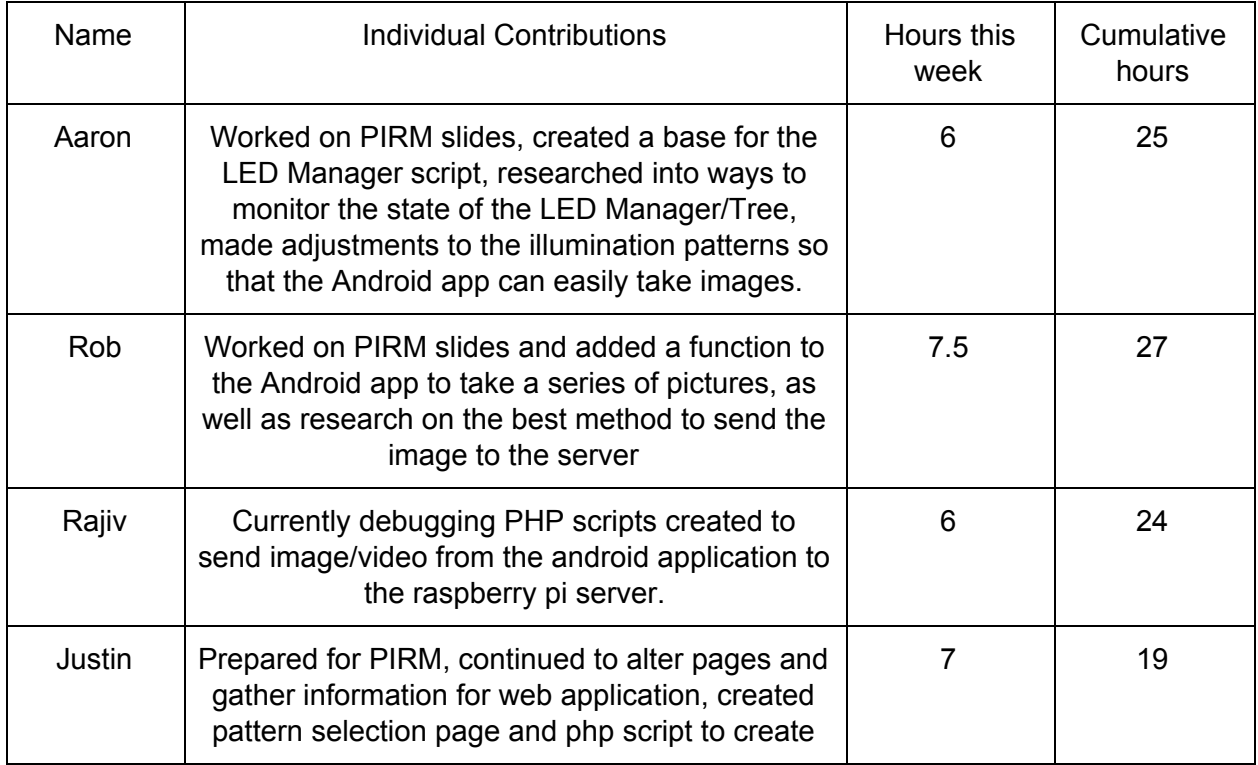

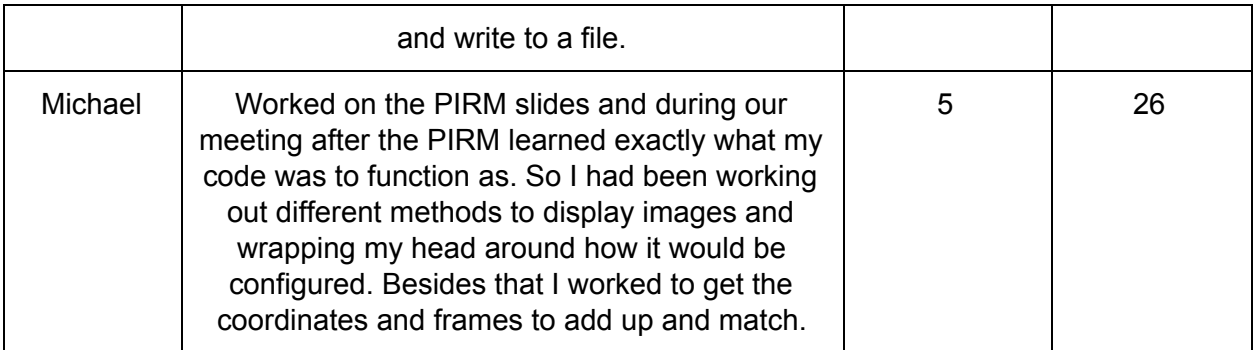

## **Comments and Extended Discussion (optional):**

### **Plans for Upcoming Week:**

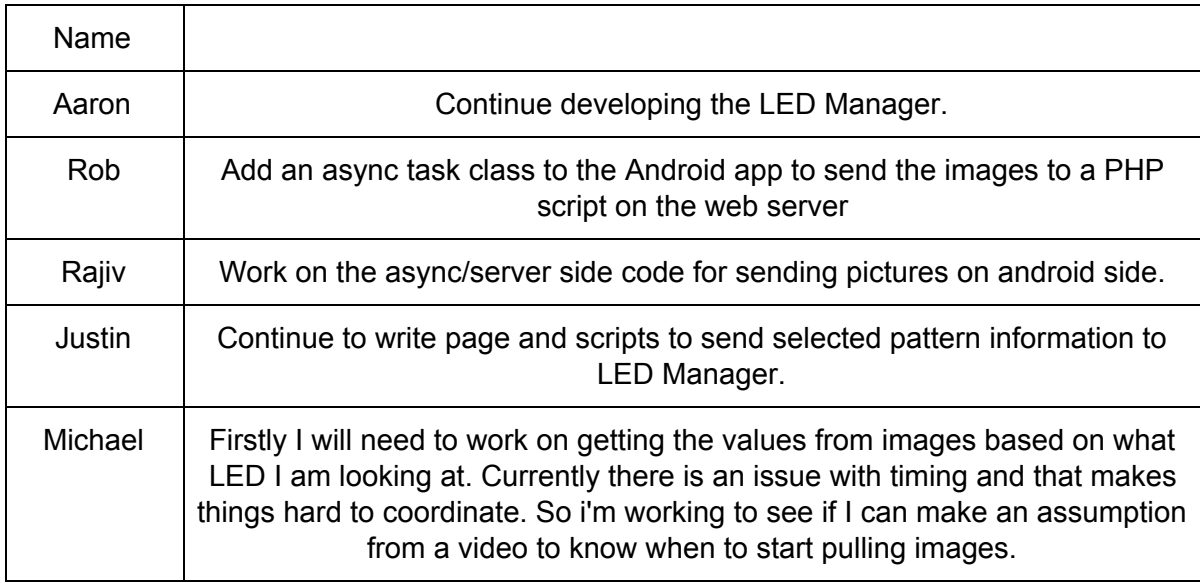

# **Summary of Weekly Advisor Meeting:**

(Michael's findings that everyone knew) Michael discussed with Dr. Daniels about how the LED locations were going to be translated into a coordinate system for images. He learned that the math he would have to do didn't involve the actual image and that part could come later. This simplifies the math behind the translation but might mean there has to be some higher accuracy then the method I was going to try.